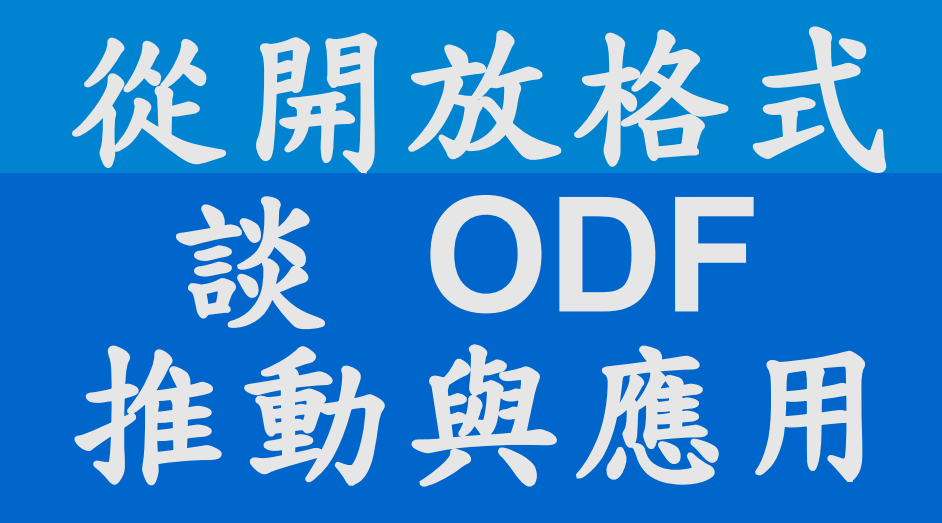

### 孫賜萍 eric629@gmail.com

1

杳詢萬區

關於本會

式;105年各機關系統間、政府與企業的資料交換,須支援ODF文書格式;106年則全面推動各機關使用

服務園地

固家登展委员

重大政策

主要業務

∷…網站導覽 English

۸

Q

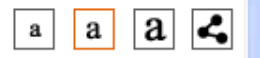

#### Ш A 首頁 > 主要業務 > 電子化政府 > 基礎服務 > 推動ODF-CNS15251為政府文件標準格式 基礎服務 推動ODF-CNS15251為政府文件標準格式 ٠ 政府入口網 數位生活儀表板 壹、背景 智慧網路辦公室 爲配合政府資訊公開政策及因應資訊平台、載具多元化趨勢,便利民眾於網站下載政府資訊及政府機 關間、政府與企業之資料交換,推動相容性高、適用於各種作業系統及有利於長久保存之開放性檔案格 電子化政府服務平臺(GSP) 式,行政院於本(104)年6月5日以院授發資字第1041500700號函分行「推動ODF-CNS15251爲政府文件標 準格式實施計畫」,希各界共同推動ODF(Open Document Format)文書格式,並響應政府開放文件標準 政府網際服務網(GSN) 格式,提升我國軟實力。 政府機關公開金鑰基礎建設 ODF文書格式是一種XML開放性架構,具可攜性、可讀性及文件自我描述特性,在檔案文件永久保存 (GPKI) 上更具優勢。ODF於2006年11月成爲國際標準(ISO/IEC26300),國際各國爲因應文件無障礙流通,已逐漸 關注開放性文件格式的發展與應用,採購產品並以開放標準爲優先。英國政府並於2014年7月公告全國採 中文標準交換碼 用ODF官方文件標準,將官方文件檔案從特定文書軟體轉向開源軟體。 推動ODF-CNS15251為政府文 我國則於98年1月將ODF標準訂爲國家標準CNS15251,花蓮縣、宜蘭縣、財政部及新北市教育局並 件標準格式 相繼推動文書檔案自由軟體解決方案,以節省特定文書軟體授權費用。 資訊服務流程改造轉介機制研 貳、推動期程 究 「推動ODF-CNS15251爲政府文件標準格式實施計畫」期程自104年至106年,並設立各年度具體目 標,104年各機關網站提供下載的可編輯文件應支援ODF文書格式,非可編輯者則採用PDF的文書格

…網站導覽 English

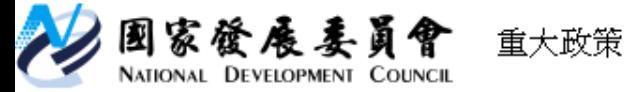

a  $\epsilon$  $|a|$ a

爲輔導各政府機關、學校及國營事業、直轄市政府及縣(市)政府(含所屬機關)等共同推動ODF,國發 會將於本年8月分階段辦理推動說明會、種子師資培訓、輔導、諮詢及教育訓練,藉以完備ODF應用環 境,並優先以爲民服務申辦文件及跨機關資料交換爲主,將文件應用軟體選擇權交還民眾,減少檔案格式。 交換上的不便,提供更便利的電子化政府服務,邁向推動開放政府的第一步。

服務園地 査詢專區 關於本會

另外,經濟部工業局刻正研議各機關ODF-CNS15251需求列入文書軟體共同供應契約,研擬ODF檔 案轉換、ODF教育訓練、詢問諮詢等需求,上架供各機關學校採購。

#### 肆、推動分工及期程

主要業務

爲全面推動ODF-CNS15251應用,由國發會成立「推動開放文件格式(ODF-CNS15251)工作小組」統籌 推動事宜,邀集相關部會協商分工共同推動。推動面向包括透過訓練普及ODF-CNS15251應用觀念、建立 學習標筆、全面安裝可編輯ODF-CNS15251文書軟體、政府公文交換可編輯之附件檔案格式至少有ODF-CNS15251檔案。並將ODF-CNS15251列入學校資訊教育,普及學校應用,及納入文書相關技能檢定,普 及於就業市場應用。以及透過考評及競爭機制,提升政府導入ODF-CNS15251應用服務品質。

#### 6 相關檔案

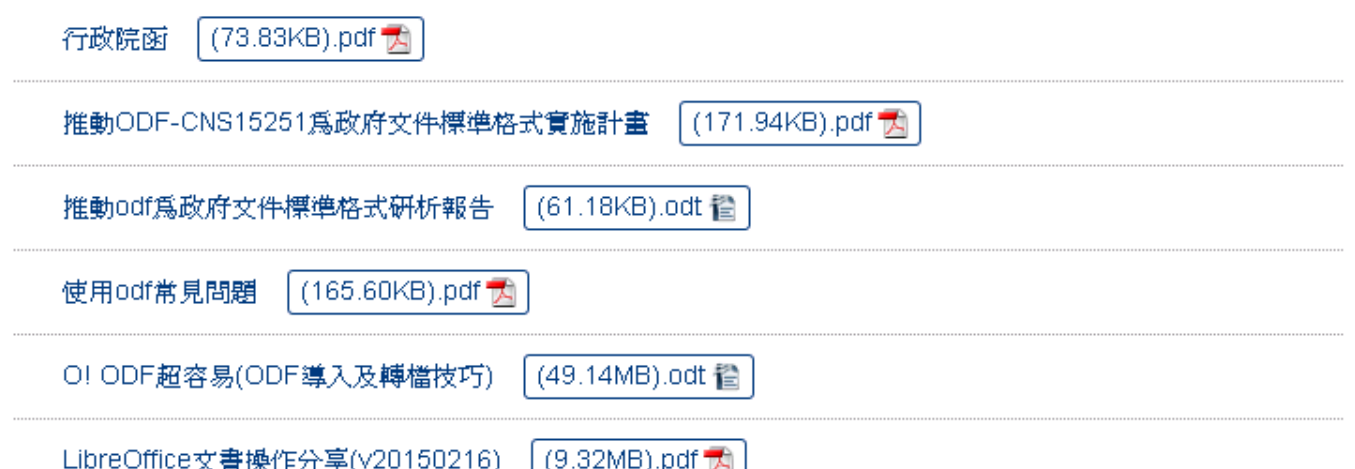

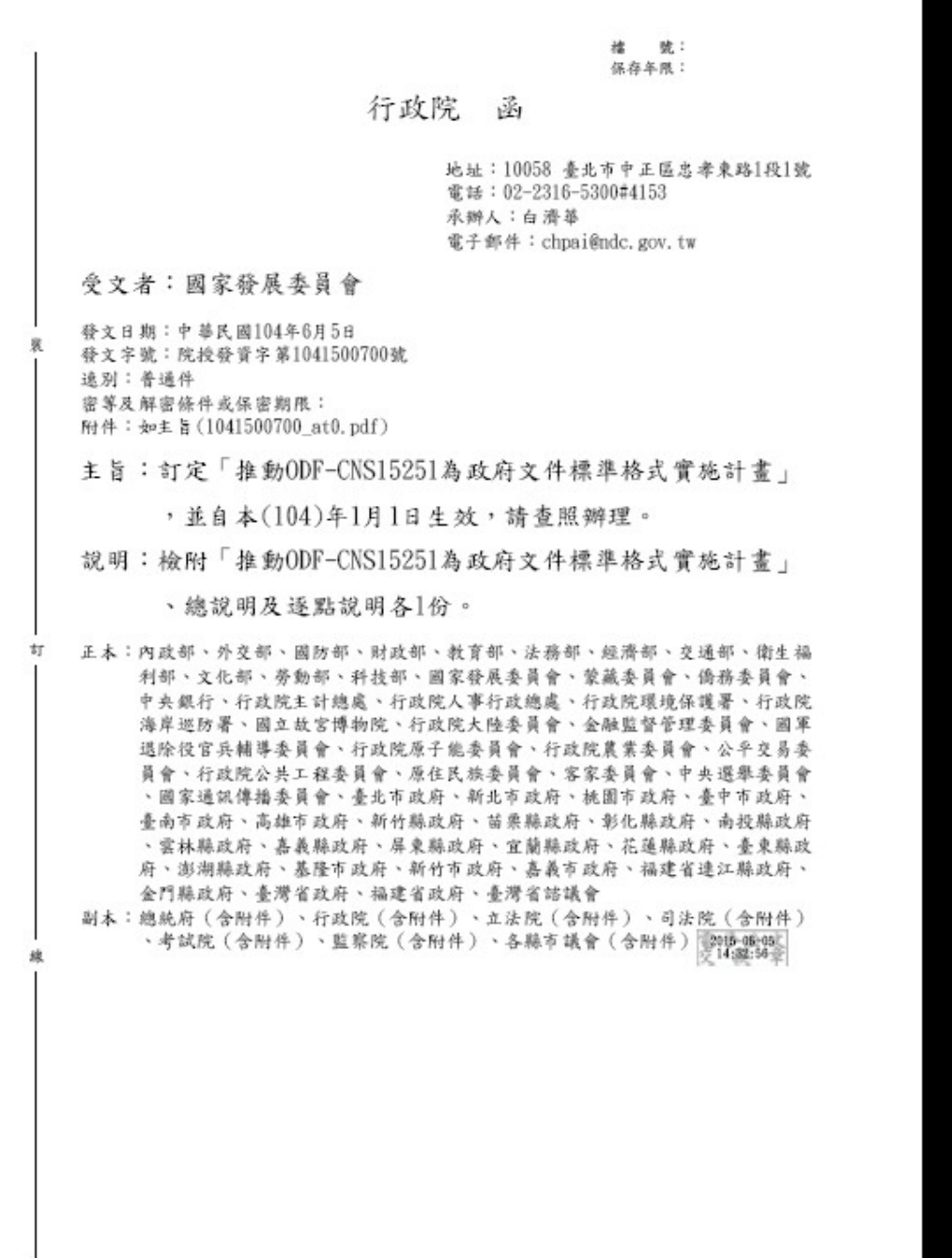

第1页,共1页

# 為什麼要推動 開放標準格式**ODF**

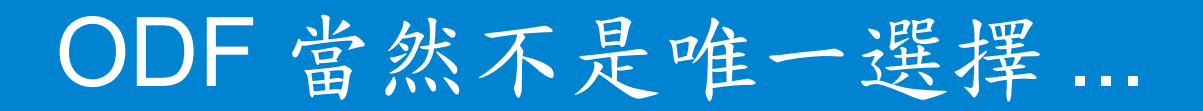

# ODF OpenDocument Format, 簡稱 ODF

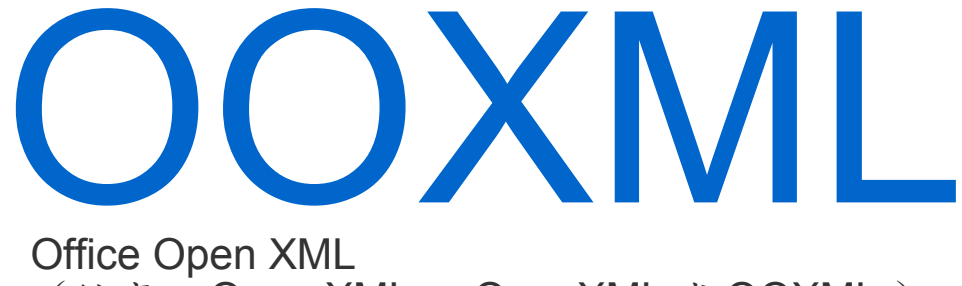

(縮寫: Open XML 、 OpenXML 或 OOXML )

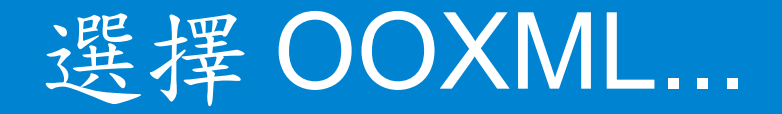

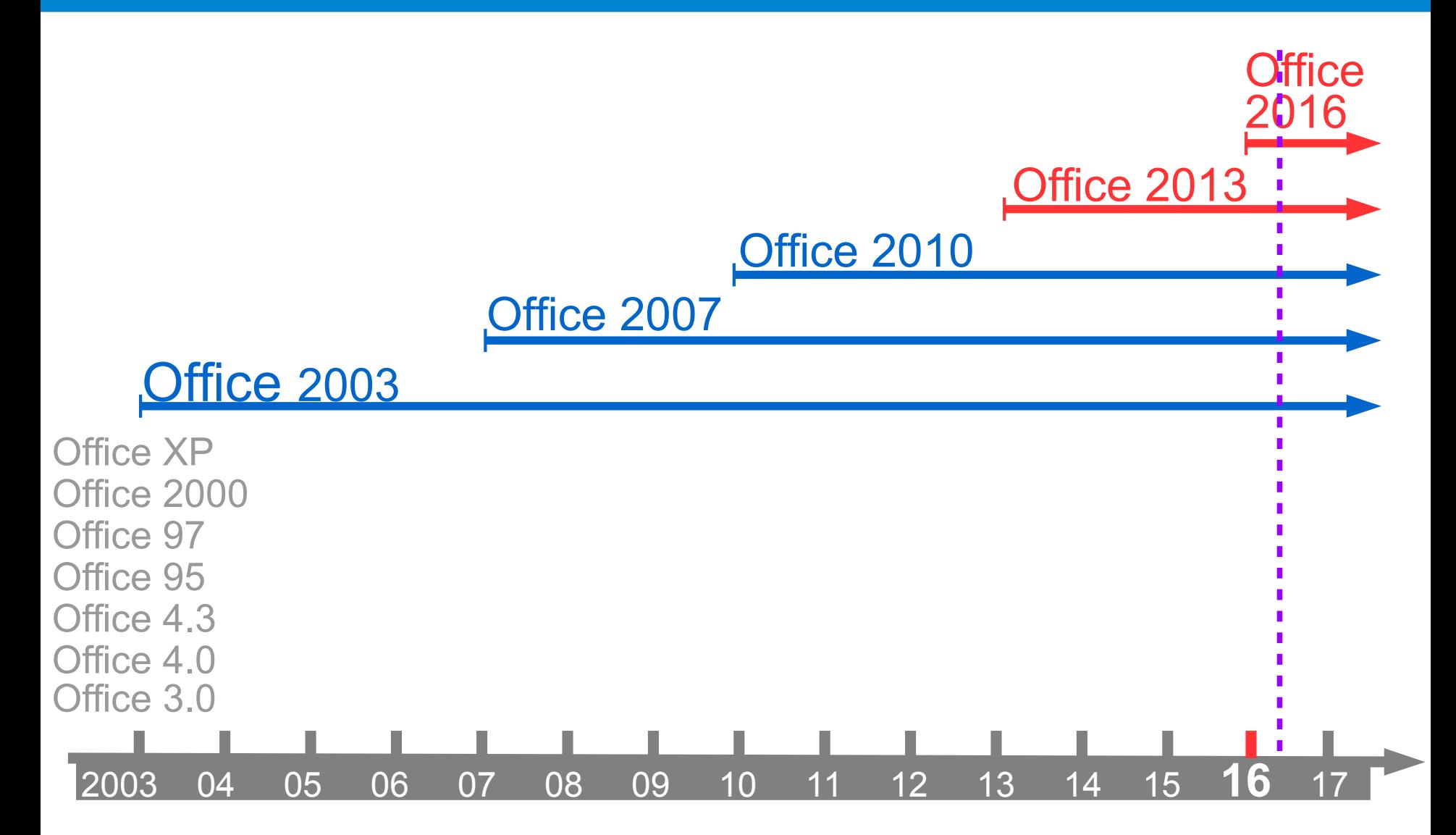

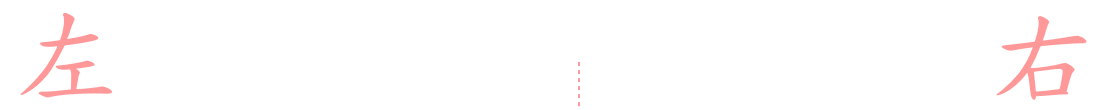

## **Office 2016**

### **2016 Office 2016 Office 2010 Office 2013**

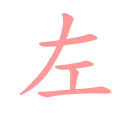

# 左 高

### **LibreOffice**

**Microsoft Office**

## **LibreOffice**

**Microsoft Office**

# *1***.** 為什麼要推動開放文件格式 **(ODF)** ?

# ●開放文檔格式

**- (Open Document Format , 簡稱 ODF)是一種** 規範,基於 XML 的檔案格式,因應試算表、圖表、 簡報和文書處理文檔等電子文檔而設置。

# ●開放文檔格式的優點 –格式開放、跨平台、跨應用程式的特性、 –可與國際間交換、適於長久保存 –並可避免版本升級衝突等問題。

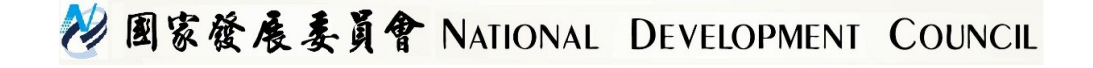

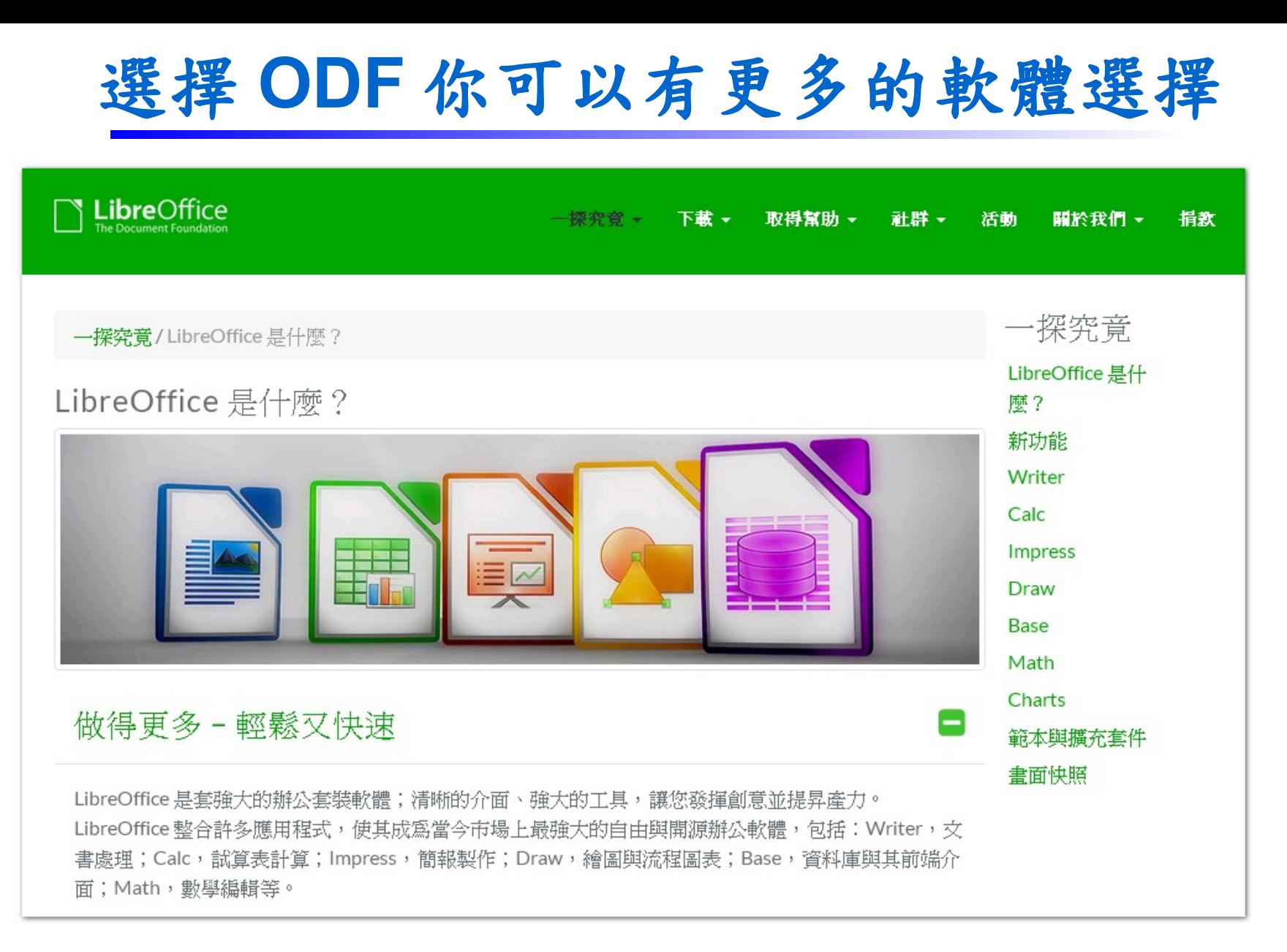

#### 下載連結: **https://zh-tw.libreoffice.org/download/libreoffice-fresh/**

22 图家發展委員會 NATIONAL DEVELOPMENT COUNCIL

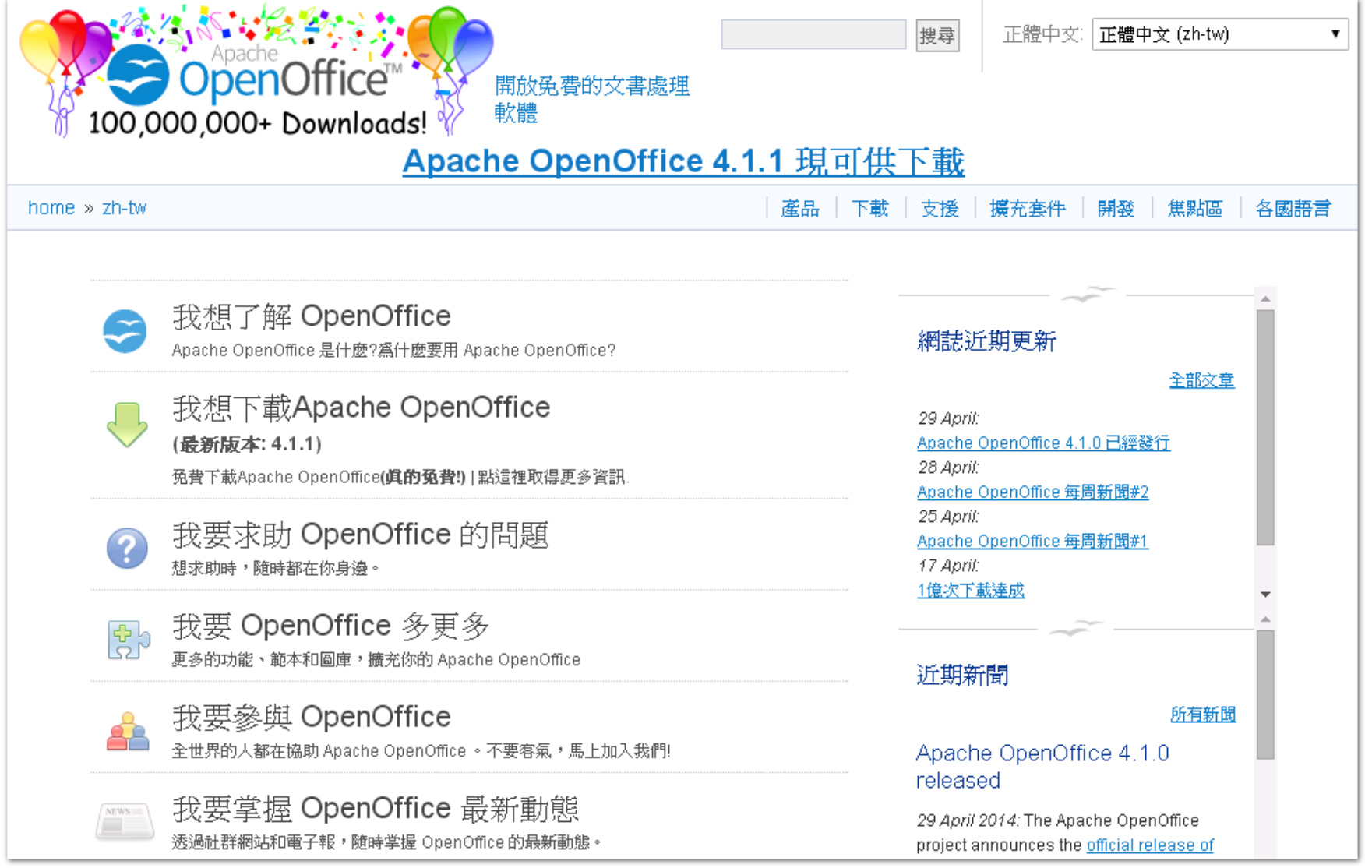

### 下載連結: **https://www.openoffice.org/zh-tw/download/index.html**

29 国家發展委員會 NATIONAL DEVELOPMENT COUNCIL

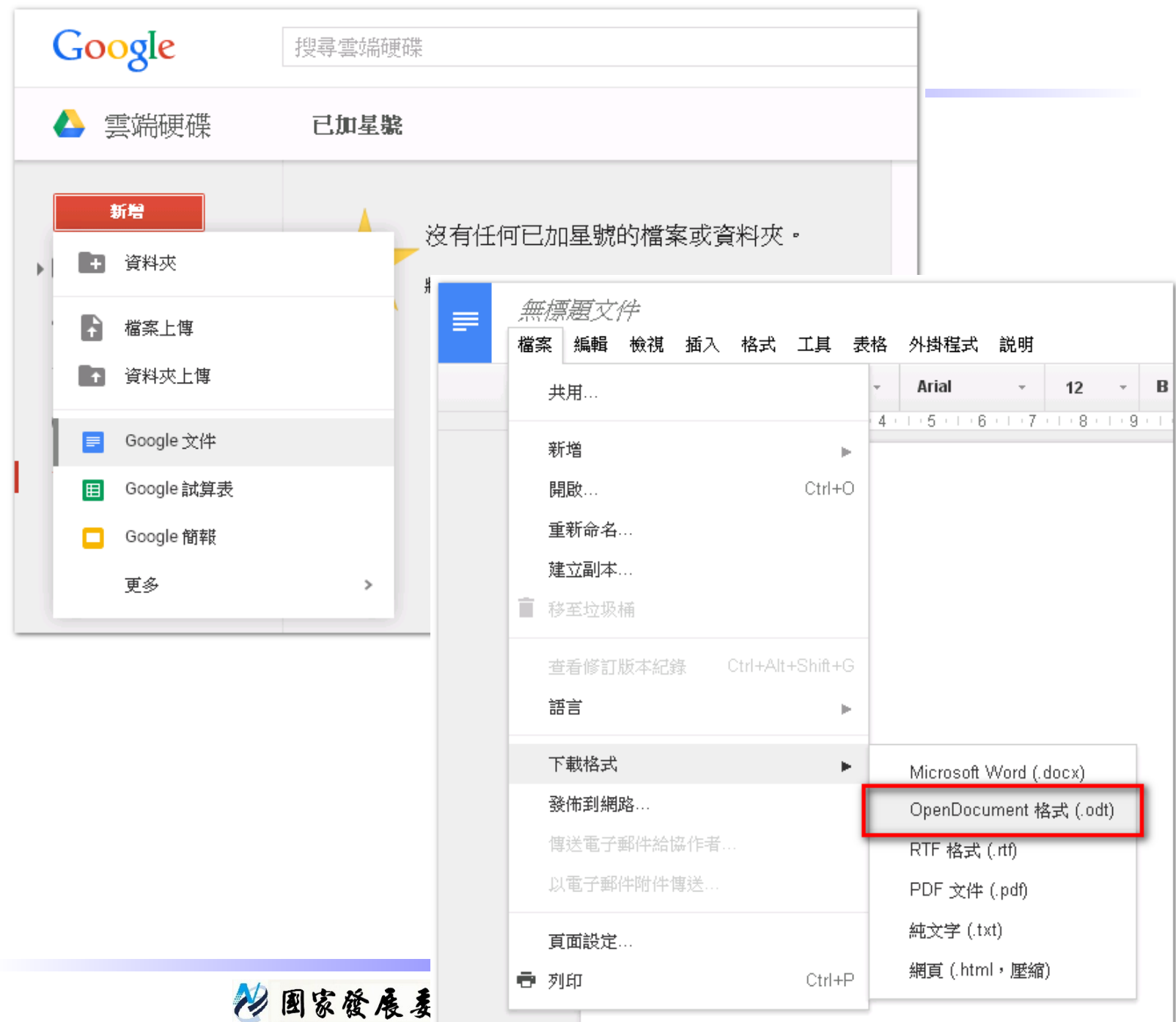

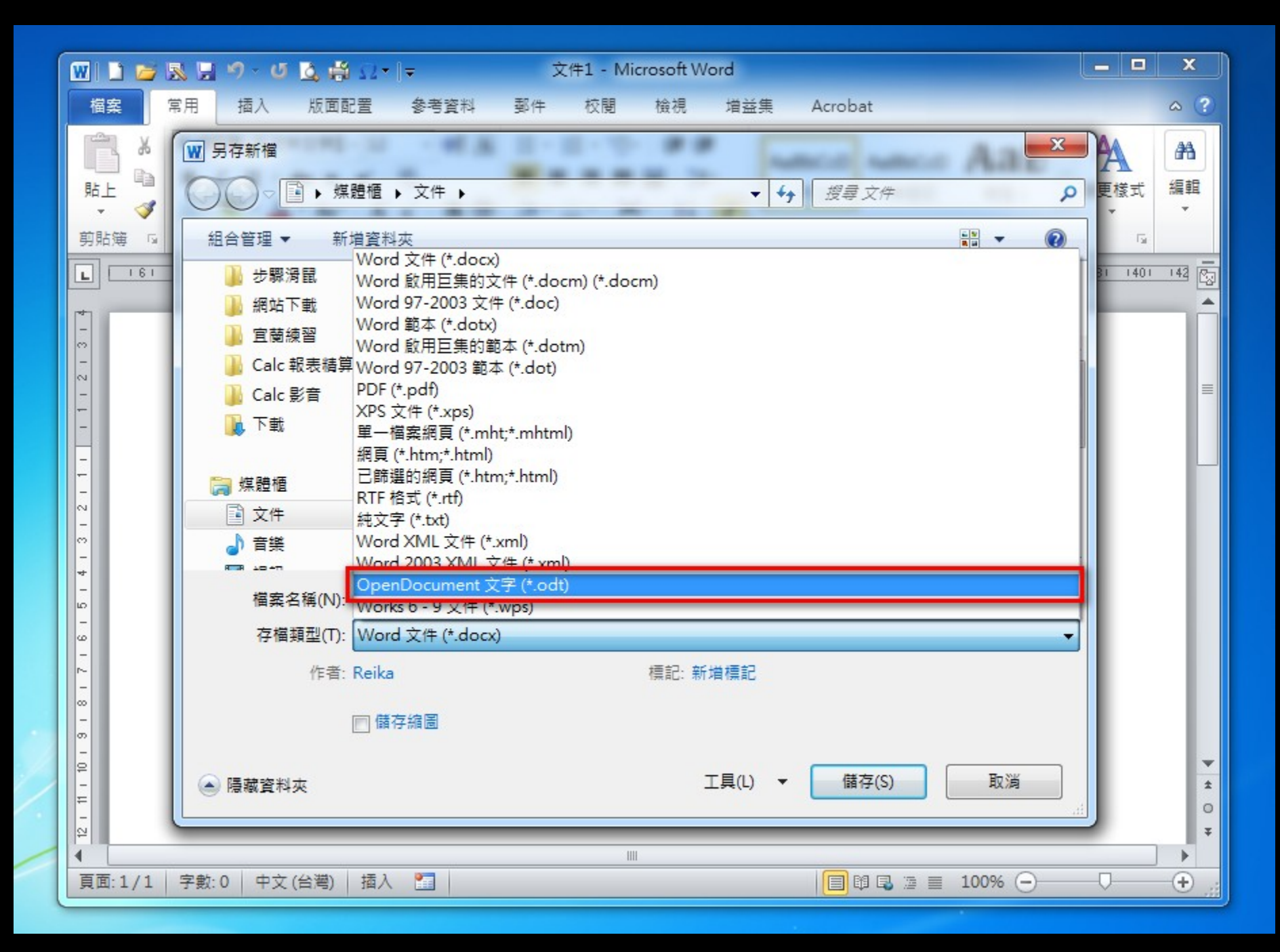

到底哪一個標準好?...

# ODF

# LibreOffice®

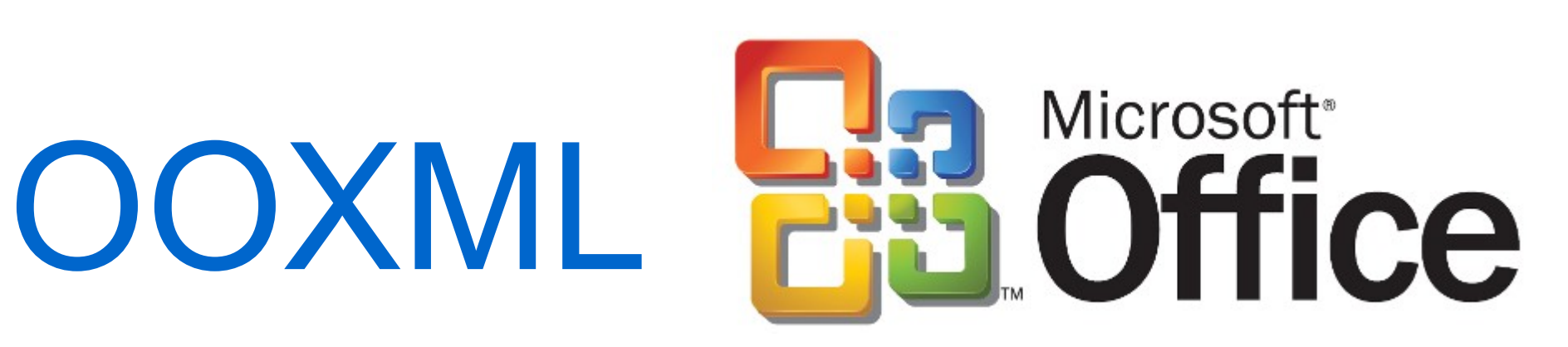

#### 电脑收益

◎ 新品上架 電腦軟體新上架商品

#### O Adobe 真區

雲端版→一年授權 雲端版→三年授權 ・Acrobat盒裝 · Lightroom盒裝

0 ★春電爭霸戰★

Office品牌週▶送豪禮 Win10▶送保温杯+背包 Win10▶ 紺合包送分享器 Win10▶雷競組合 Mac軟體組▶送iPhone線 鉅盛▶品牌月75折 超值▶企業採購專區

O 微軟 Office 專區

★Office2016全系列★ Office 2016▶家用版 Office 2016▶ 中小企業 Office 2016▶Mac版 Office 2016▶ 單套軟體 Project 2016▶ 盒裝版 Visio 2016▶ 盒裝版 ★Office2013全系列★ Office 2013▶家用版 Office 2013▶ 中小企業 Office 2013▶ 單套軟體 ★Office365全系列★ Office 365▶ 企業版 Office 365▶家用版

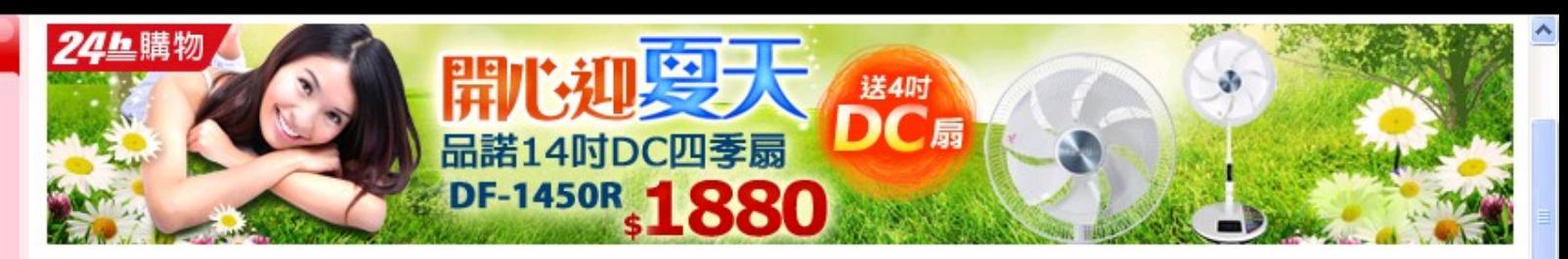

顯示方式: ⊙ 图標準 ○ 图序列

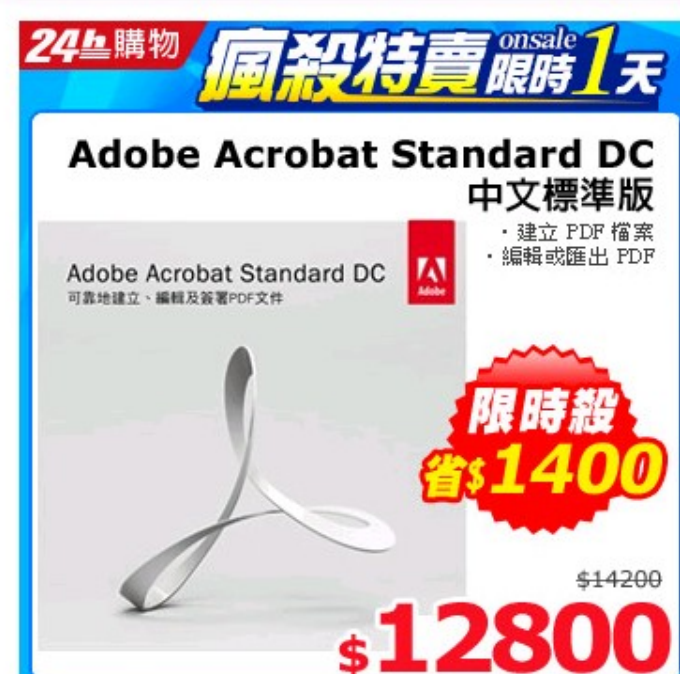

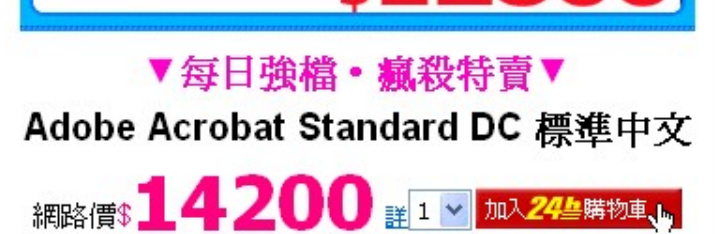

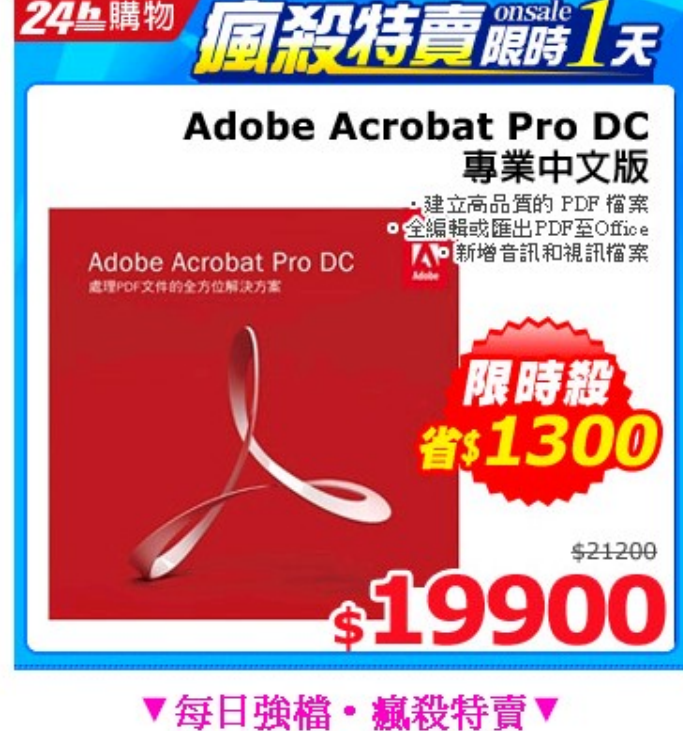

Adobe Acrobat Pro DC 專業中文版 for 網路價\$ 21200 #1 > 加入24生購物車、

# 為什麼要使用<br>開放標準格式

# 另一個值得關注,但是大家都很陌生 的 開放標準格式

# *SVG*

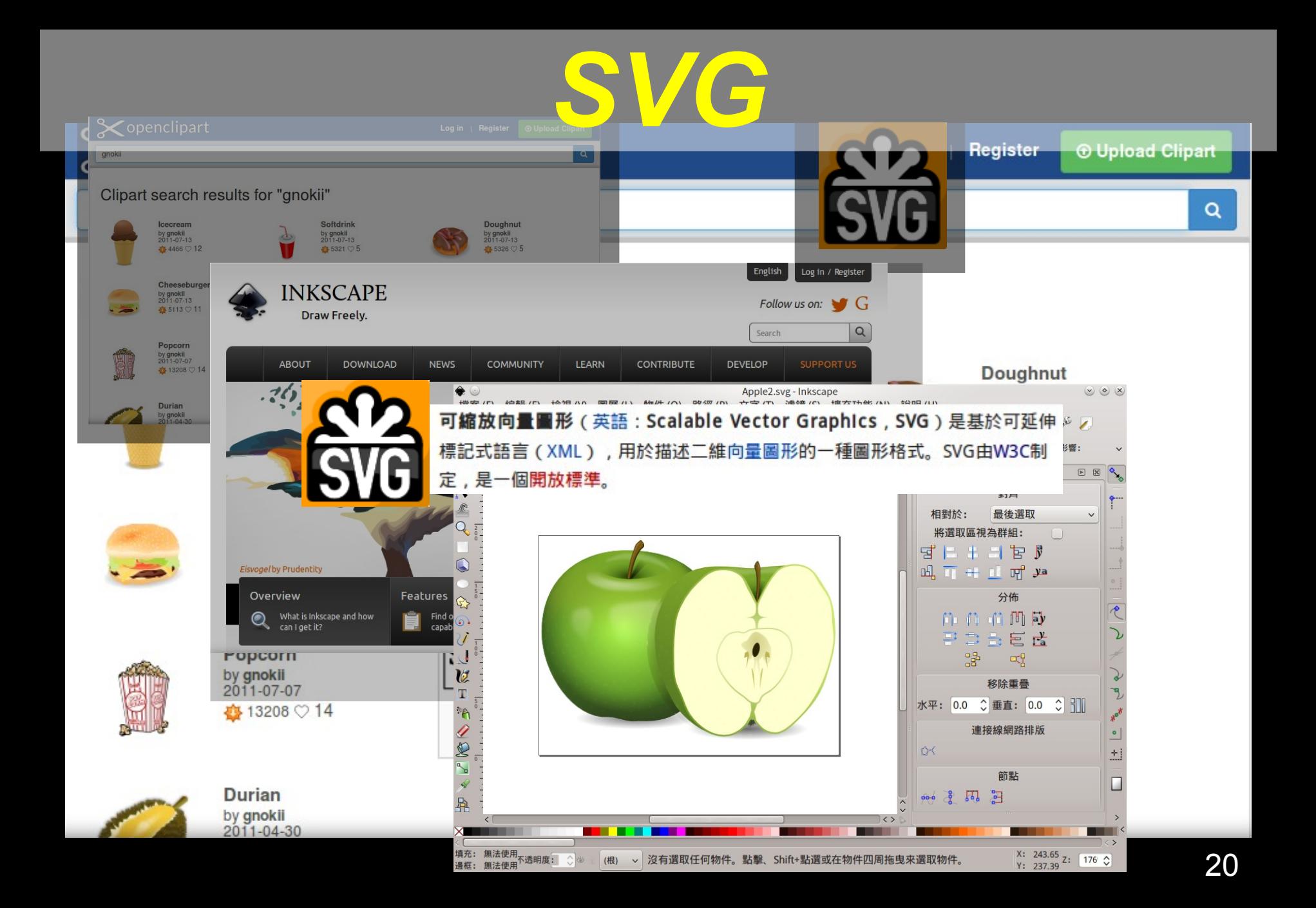

# 認識了 SVG, 你覺得 ...

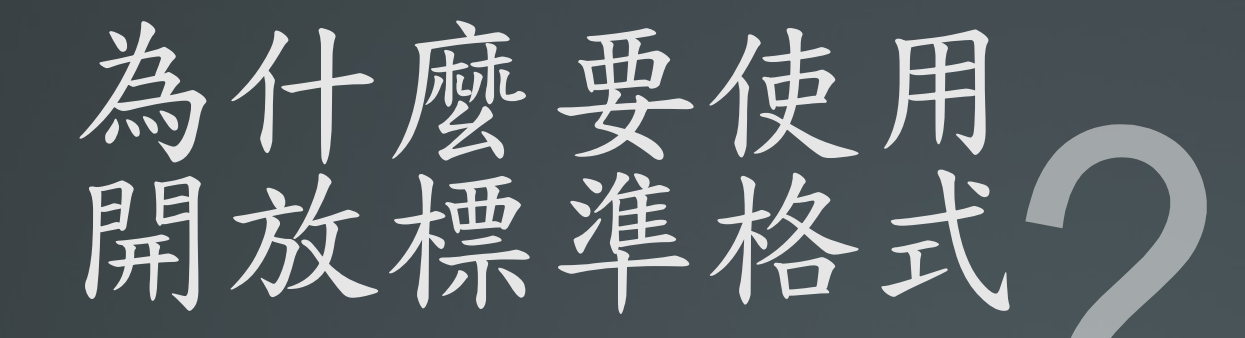

# 開放標準格式推動目的與效益

增進政府、企業 與民眾間文件流通

有利檔案文件 | 預算應用<br>永久保存 | 更具彈性

23 国家發展委員會 NATIONAL DEVELOPMENT COUNCIL

# **ODF**推動概況簡介

# LibreOffice 正體中文文件

這是 LibreOffice 正體中文團隊的文件孕育溫室, 致力於提供 LibreOffice 相關教學、分享文件。當作品成熟後, 我們會將文章內 容培植至官方 wiki 上供大家閱讀。

v C

Q 搜尋

#### 2014年8月23日 星期六

#### 開放的里程碑:英國政府文件採用開放標準!

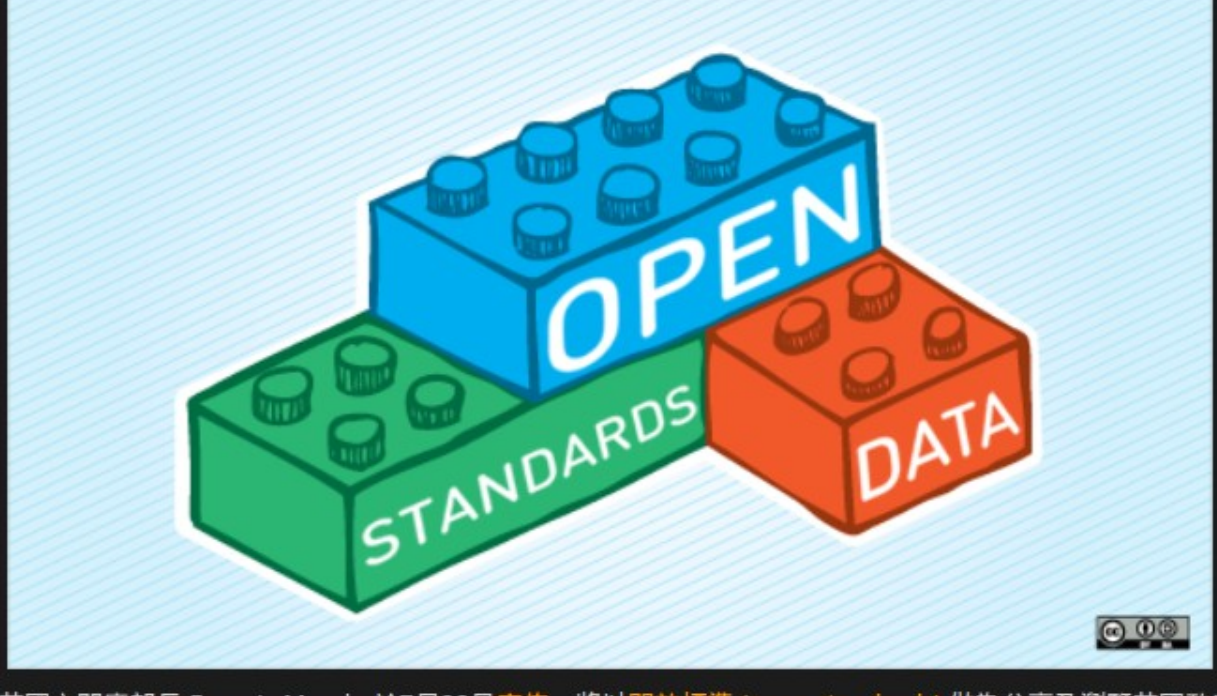

英國內閣廳部長 Francis Maude 於7月22日宣佈,將以開放標準 (open standards) 做為分享及瀏覽英國政府 文件的格式,預計所有的政府部門都將採用此項標準。

#### 文章與作者徵集!!

如果您發現了 LibreOffice 的使用技巧, 或是本文件中尚未有教學的主題,並願意 發揚自由、分享的精神,您可以寄信給 Cheng-Chia Tseng (pswo10680 [f2] gmail [點] com) 投稿!

如果您想與我們一同撰寫正體中文文件, 分享心得、回饋社會大眾,請參考徵求本 **、同作者一文,並加入我們的行列!** 

#### 標籤

LibreOffice (41) 新聞 (23) 互 性 (13) 程式設計 (10) 翻譯 (8) 檔案交 皆(7) 開放標準(7) Calc (4) ODF (4) 算表 (4) AMD (3) Impress (3) 支援 (3) 文件 (3) 行動裝置(3) APU (2) CloudOn (2) OpenGL (2) PDF (2) Writer (2) 介面(2) 基本(2) 安装(2) 政府 (2) Draw (1) FAQ (1) Logo (1) OASIS (1) OpenCL (1) 佈景主題 (1) 宗旨 (1) 小孩巧 (1) 工具列 (1) 手冊 (1) 提示 (1) 擴充套件 (1) 教育 (1) 標點符號 (1) 歴史(1) 兼層(1) 簡介(1) 網站(1) 繪圖(1) 色彩 (1) 表格(1) 說明(1) 資源(1)

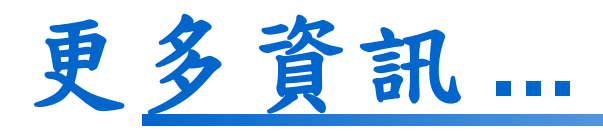

# opendocument & xml.org

Online community for the OpenDocument Format OASIS Standard

O opendocument.xml.org/book/deployments-public-sector

The OpenDocument XML.org web site is not longer accepting new posts. Information purposes only. For current information on ODF, please see the OASIS OpenDocum

#### HOME | WIKI KNOWLEDGEBASE | NEWS | EVENTS | PRODUCTS | SERVICES | RE

#### **Deployments: Public sector**

**Revisions** View

Book page: Submitted by ropelatofabio on Fri, 2006-09-01 22:01. Last updated on Wed, 2010-08-11 10:51.

National and local government agencies around the world are deploying OpenDocu are aware of additional support in the public sector, please add to this page (log in the "edit" tab above).

#### International

. North Atlantic Treaty Organisation (NATO)

#### Asia

- . China: Macau Productivity and Technology Transfer
- India: Election Commission
- . India: The State of Haryana
- · Malaysia: Administrative Modernisation Management Planning Unit (MAMPU)
- · Pakistan: Federal Data Center Project
- Singapore: Ministry of Defence
- · South Korea: Postal Service
- . Vietnam: Ministry of Information; Communist Party Office;
- · Japan: Aizuwakamatsu City Government

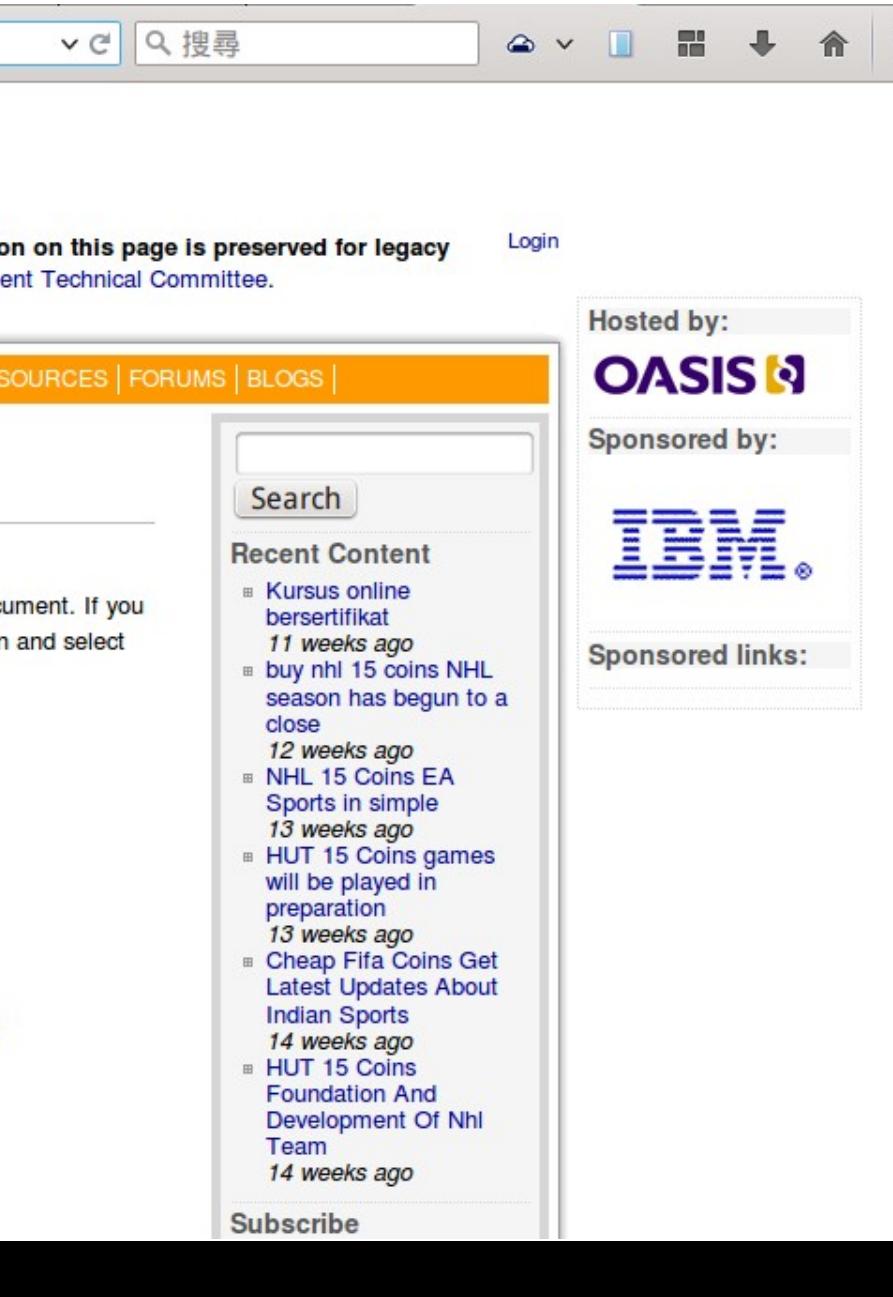

 $\triangle$  v

A 登录

历史

Apache OpenOffice"

wiki

1

Q 搜索 搜索 页面 讨论 查看源代码

#### 导航

#### ■ 首页

- 最近更改
- Download AOO
- Documentation
- **User Forum**
- **Extensions**
- **E** Templates
- Wiki Help

#### 打印/导出

- 创建图书
- 下载为PDF
- 打印版本
- 工具箱
- 链入页面
- 相关更改
- 特殊页面
- 永久链接
- 页面信息

### **Major OpenOffice.org Deployments**

This page will track public information on major OpenOffice.org deployments. To add to it, include a URL or reference information of the deployment. This page does not track ODF legislation or deployments. See the ODF adoption page & on OpenDocument XML.org & for that.

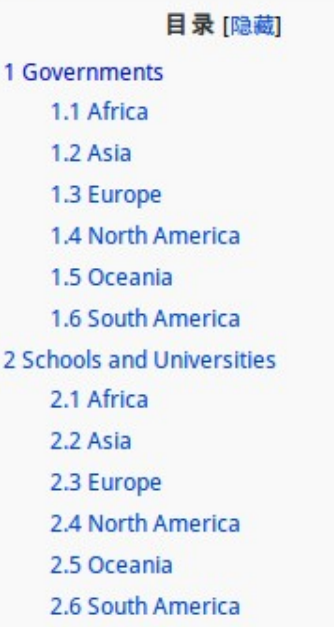

#### **OOo Marketing Project** Please view the guidelines

before contributing.

#### Categories:

- Art
- Conference (OOoCon)
- " Draft ideas and materials
- **Marketing**

#### Pages:

- · Major OOo Deployments
- New releases Info
- To Do List
- Quick and Easy Activities
- **Marketing Volunteers List**
- **Market Share Analysis**
- Marketing to Developers
- Press Coverage
- The Case for Switching
- Why.OpenOffice.org

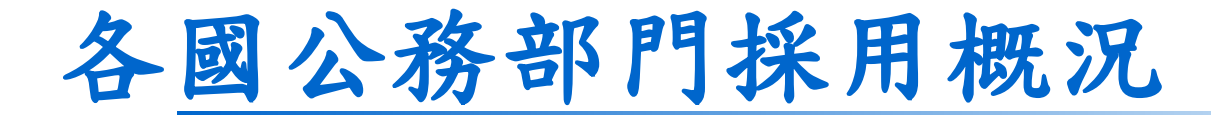

## ●各國公務部門採用 **ODF** 格式

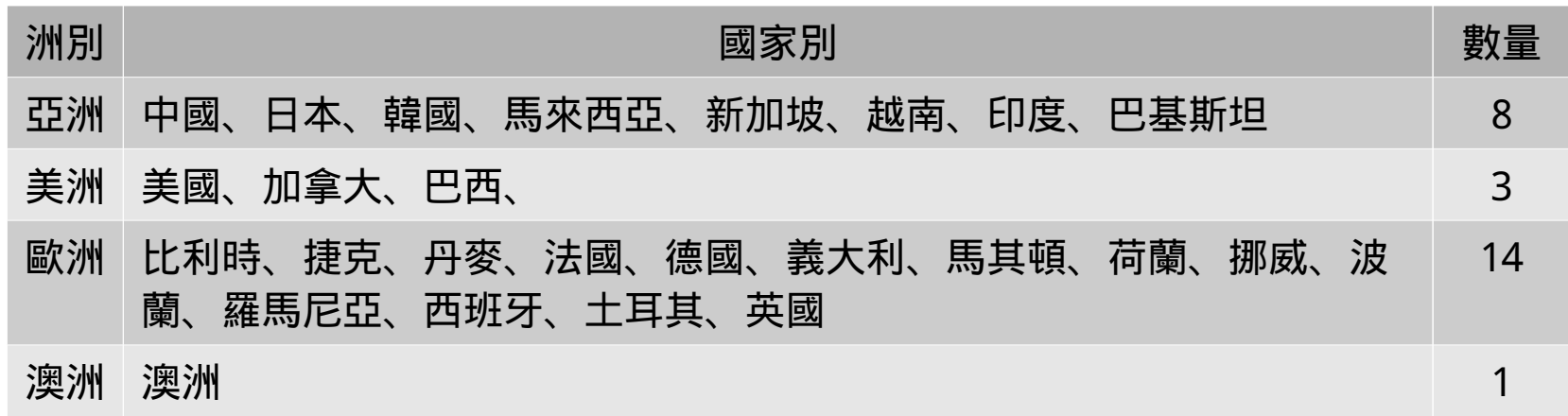

### ●各國公務部門採用 **OpenOffice**

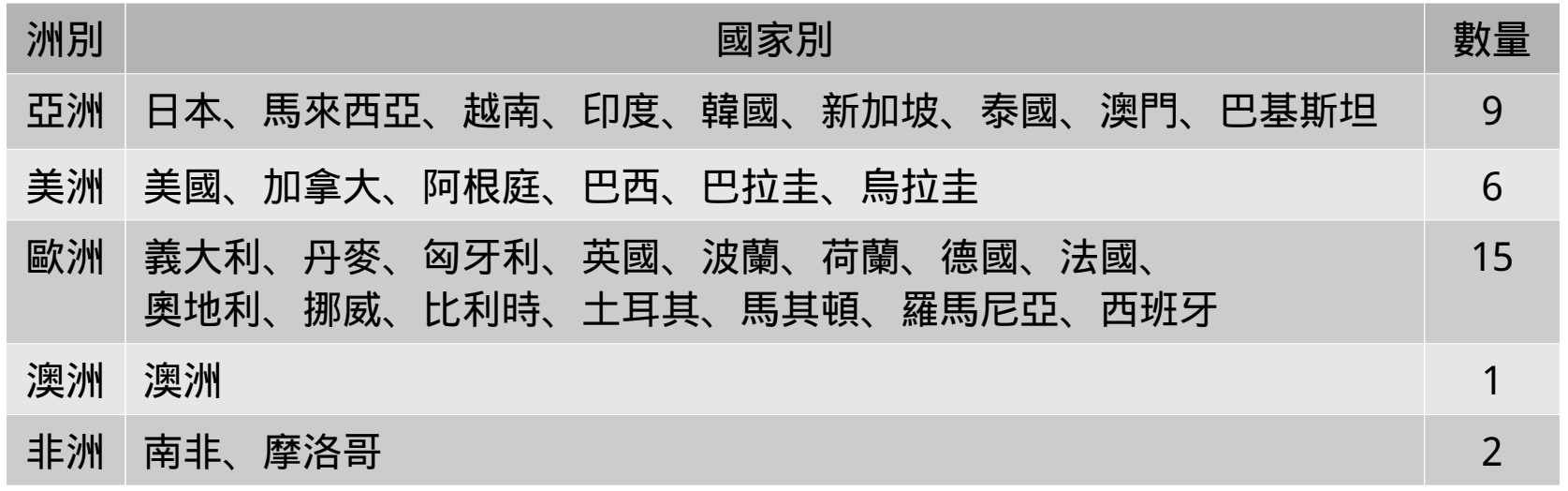

# **2.ODF** 推動概況簡介

## 我國政府機關應用 **ODF** 現況

鑒於 ODF 國際文件標準地位日趨重要,我國於 **98** 年 **1** 月將 ODF 訂為國家標準 CNS15251 。

### 推動經驗

- 一、花蓮縣政府教育局於 **94** 年開始推動校園自由軟體。
- 二、宜蘭縣政府於 **97** 年推廣自由軟體 ODF 導入計畫。
- 三、財政部財政資訊中心和 **5** 地區國稅局 **100** 年導入 OpenOffice 。
- 四、 **102** 年新北市政府教育局於 102 年 12 月國中小學校採購 1 萬台 Linux作業系統 (ezgo 11) 電腦,推動校園資訊應用多元發展。

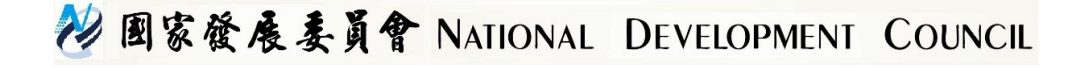

# **2.ODF** 推動概況簡介 **-4**

### 推動期程

- 「推動 **ODF-CNS15251** 為政府文件標準格式實施計畫」 期程自 **<sup>104</sup>** 年至 **<sup>106</sup>** 年,並設立各年度具體目標:
- **104** 年 各機關網站提供下載的可編輯文件應支援 **ODF** 文 書格式,非可編輯者則採用 **PDF** 的文書格式。 **105** 年 - 各機關系統間、政府與企業的資料交換,須支援 ODF 文書格式。
	- **106** 年 全面推動各機關使用可編輯 ODF 文書軟體。

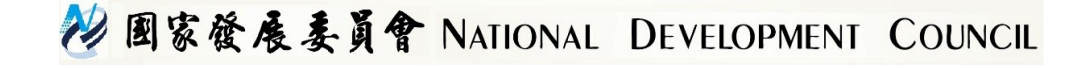

# 如何產生ODF格式 的文件

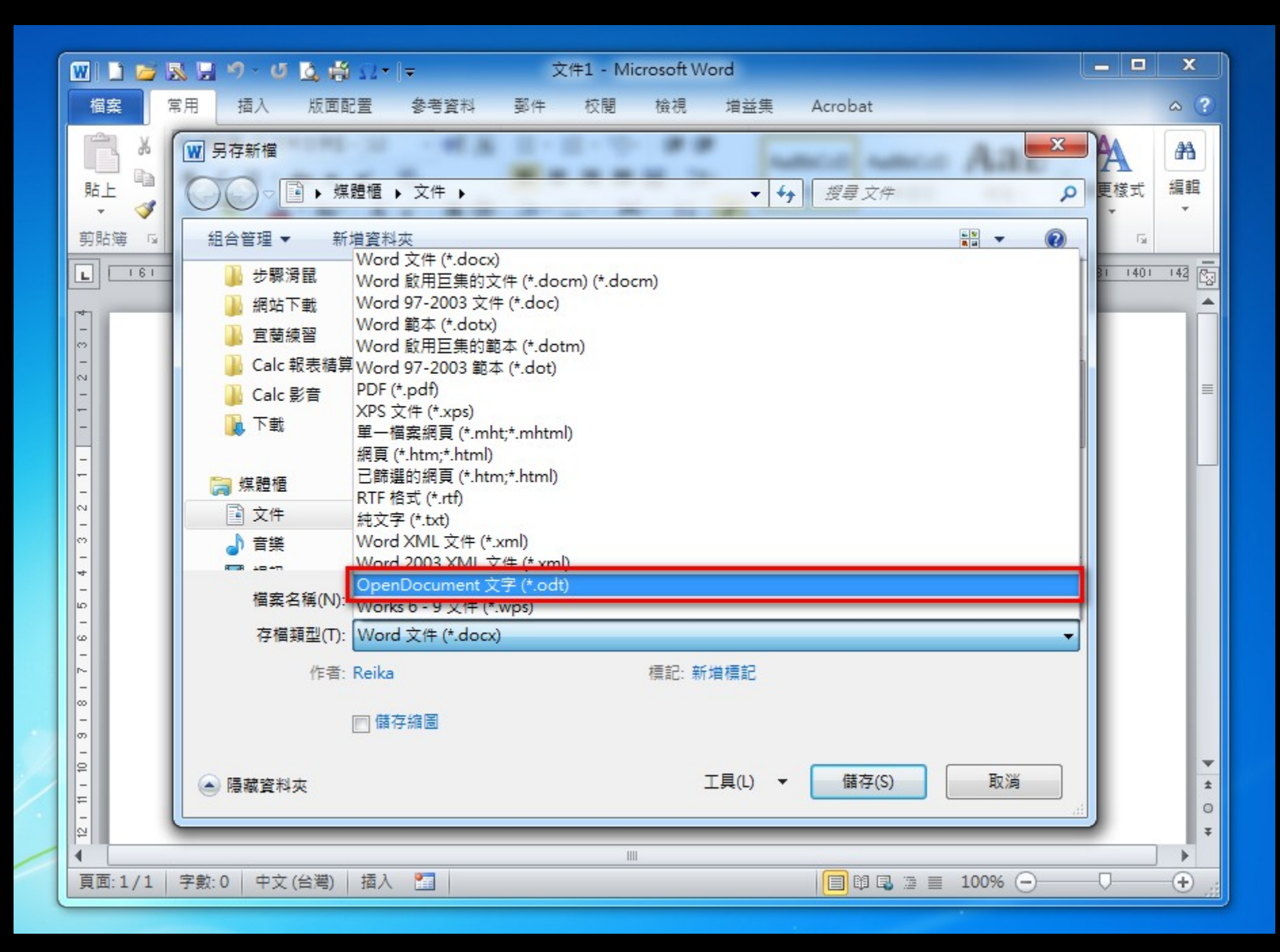

# 如何產生 ODF 格式的文件?

## 存檔時建立

基本上自由軟體 LibreOffice 或 Apache OpenOffice, 在存檔時預設的檔案類型

即為 ODF 格式。

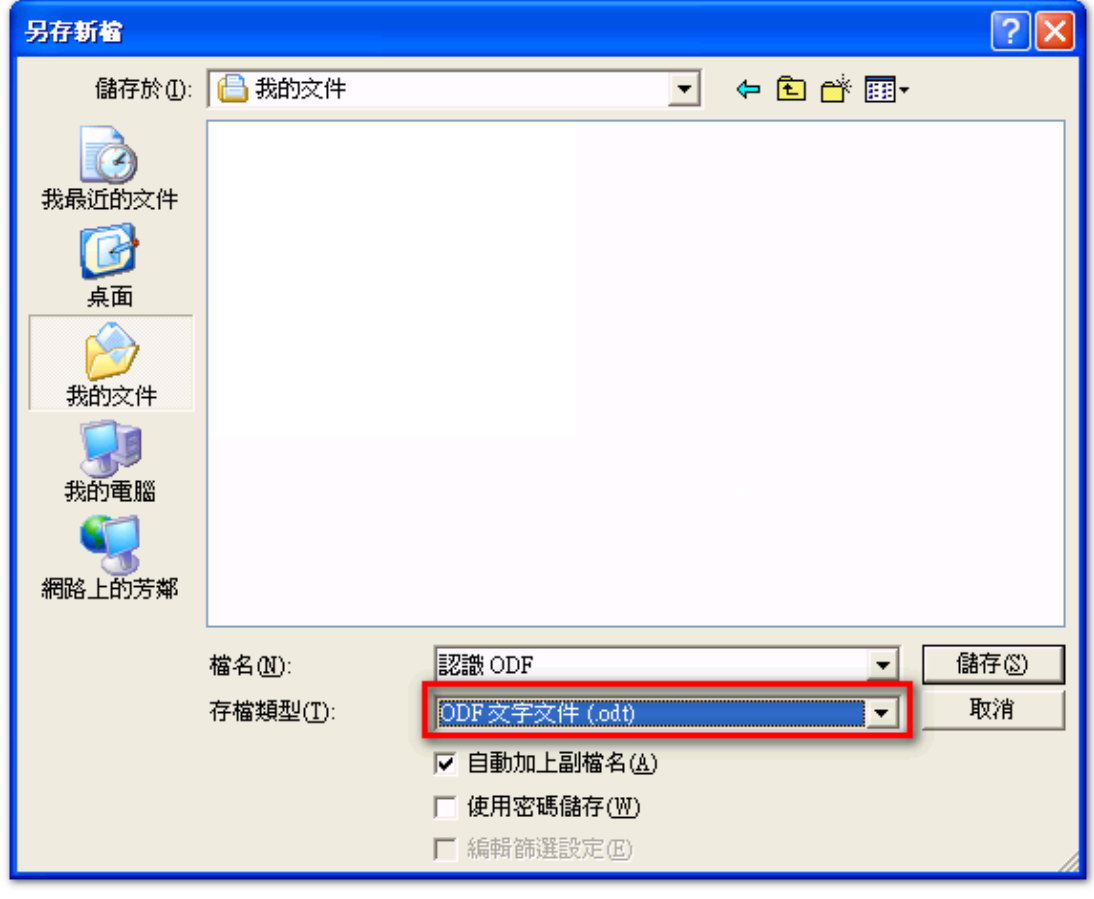

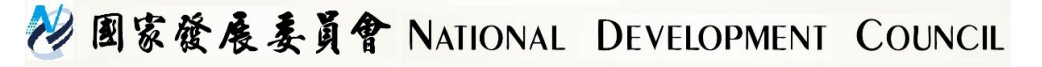

### 下載時建立

甚至在 **Google** 的 Office 也可以直接輸出 ODF 檔案格式。

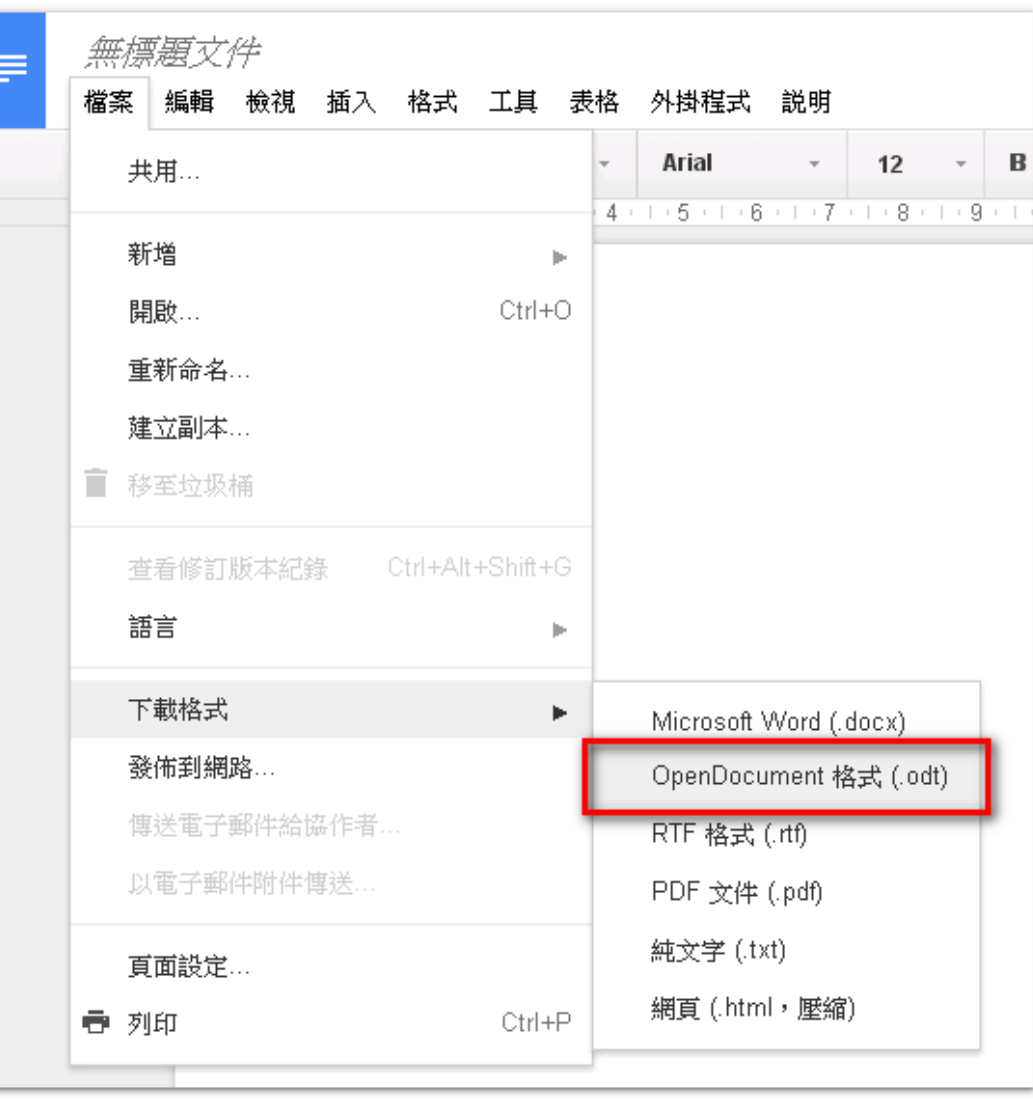

### 29 国家發展委員會 NATIONAL DEVELOPMENT COUNCIL

# 多個檔案的轉檔處理

# **LibreOffice** 下的批次轉換

基本的轉檔技巧除了可以逐一 開啟軟體再存檔外,

當然 LibreOffice 也可以透過 精靈將多個 Microsoft Office 文件一起轉檔。

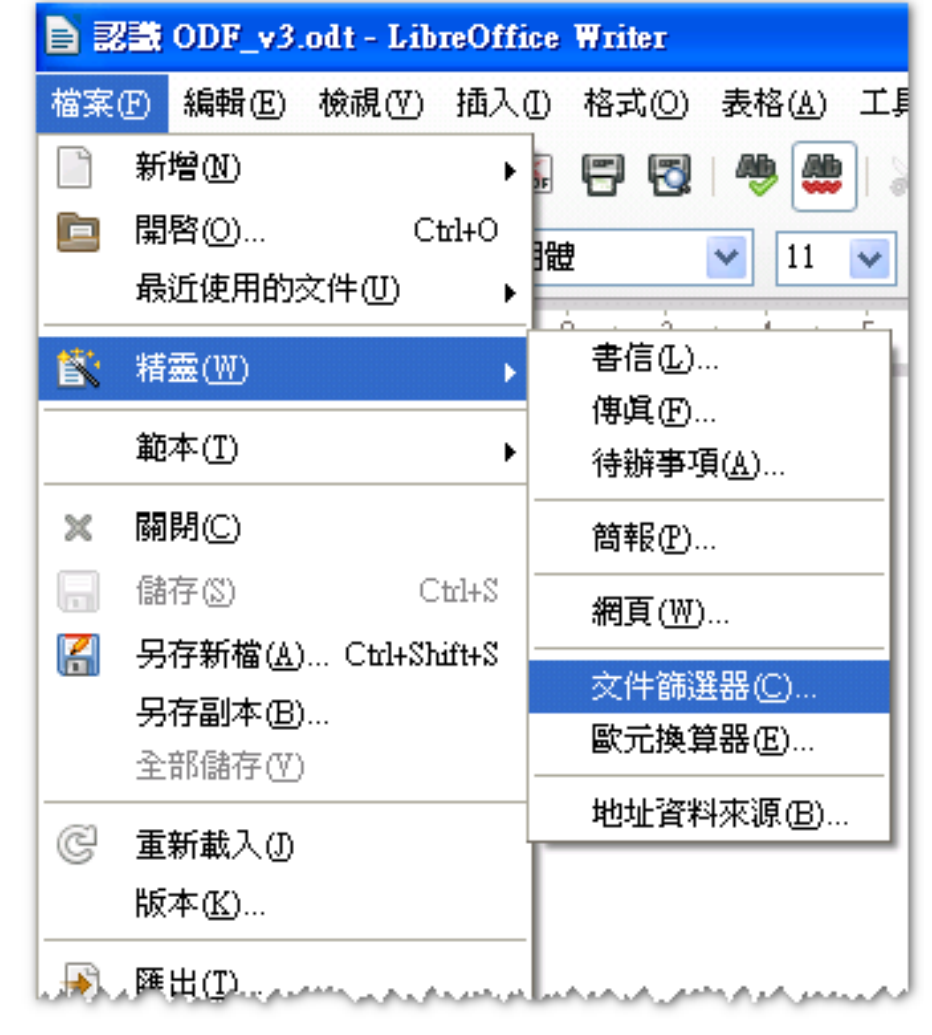

### 22 图家發展委員會 NATIONAL DEVELOPMENT COUNCIL

# 問題是一定會有的, 但要如何面對

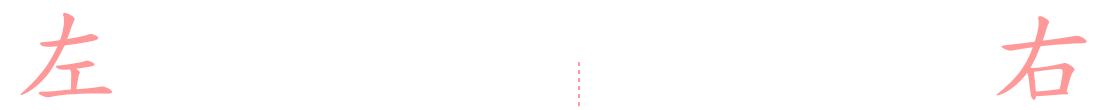

## **Office 2016**

### **2016 Office 2016 Office 2010 Office 2013**

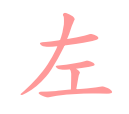

# 左 高

### **LibreOffice**

**Microsoft Office**

### **LibreOffice**

**Microsoft Office**

# 自由軟體的價值與價格

# 軟體功能 vs. 軟體功能使用率 &購買成本

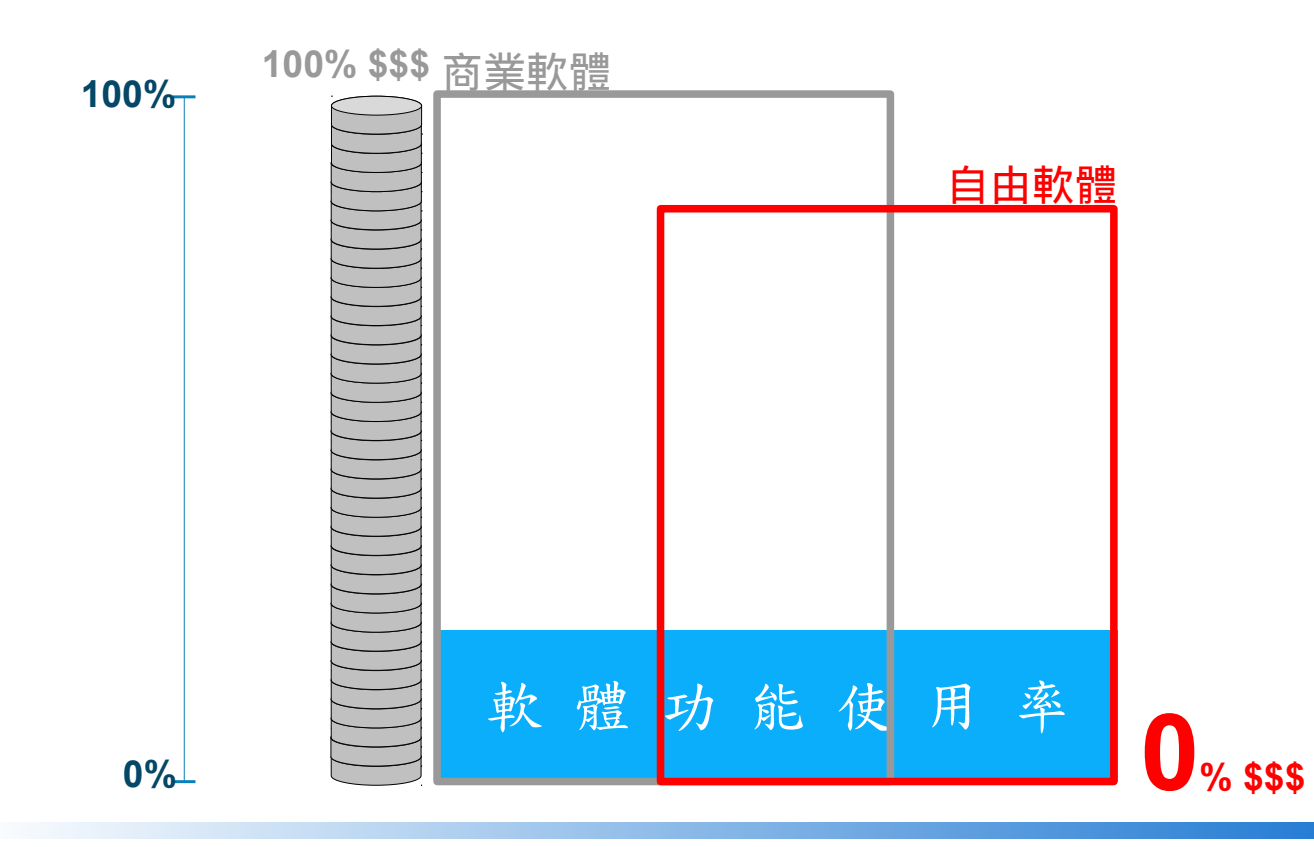

29 国家發展委員會 NATIONAL DEVELOPMENT COUNCIL

# 商業軟體和自由軟體的關係

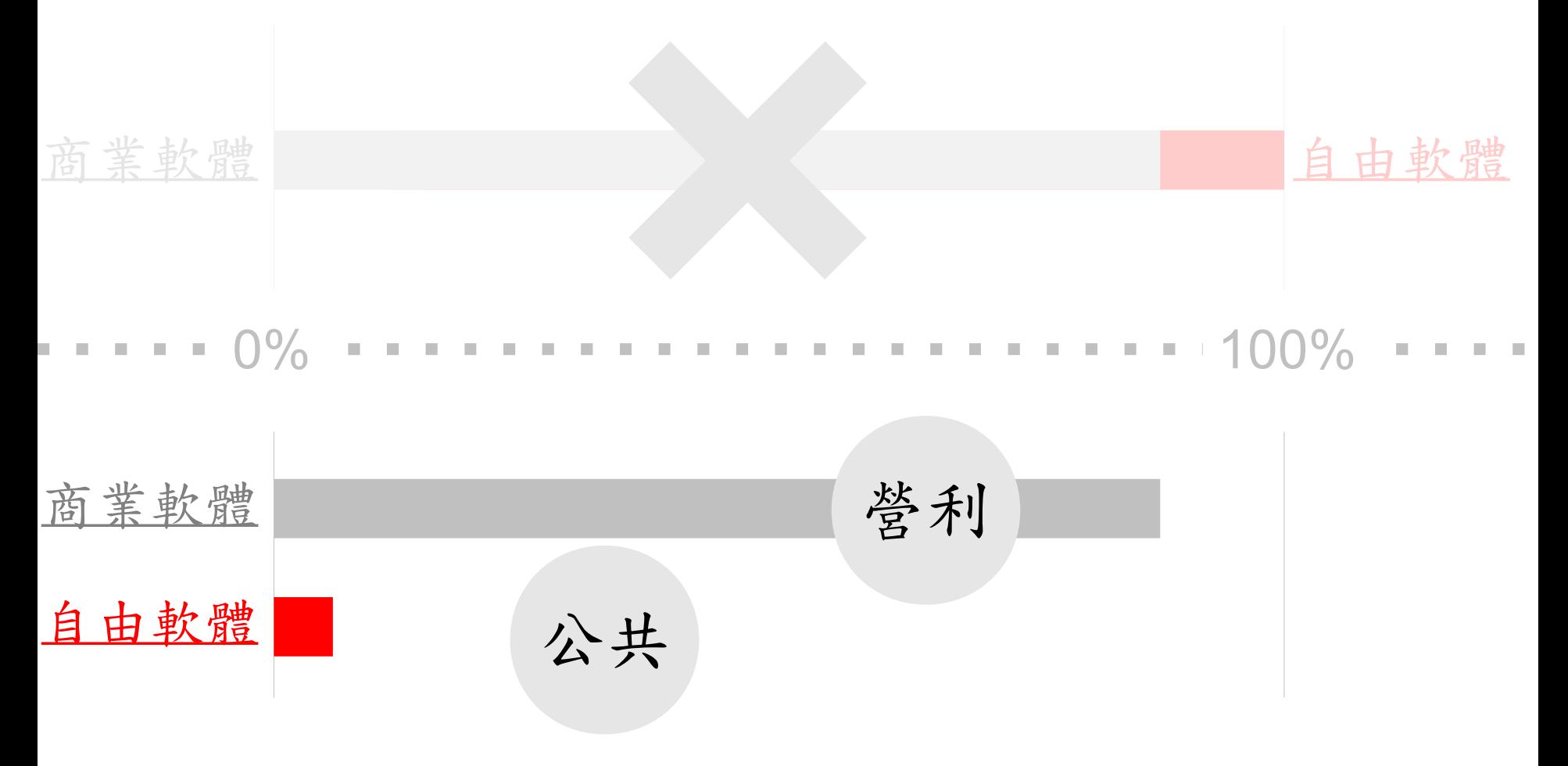

22 国家發展委員會 NATIONAL DEVELOPMENT COUNCIL

# **If not us, If not now, who? when?**